**1- Başlat a tıklayarak Arama kısmına Denetim Masası (Control Panel) yazılır.**

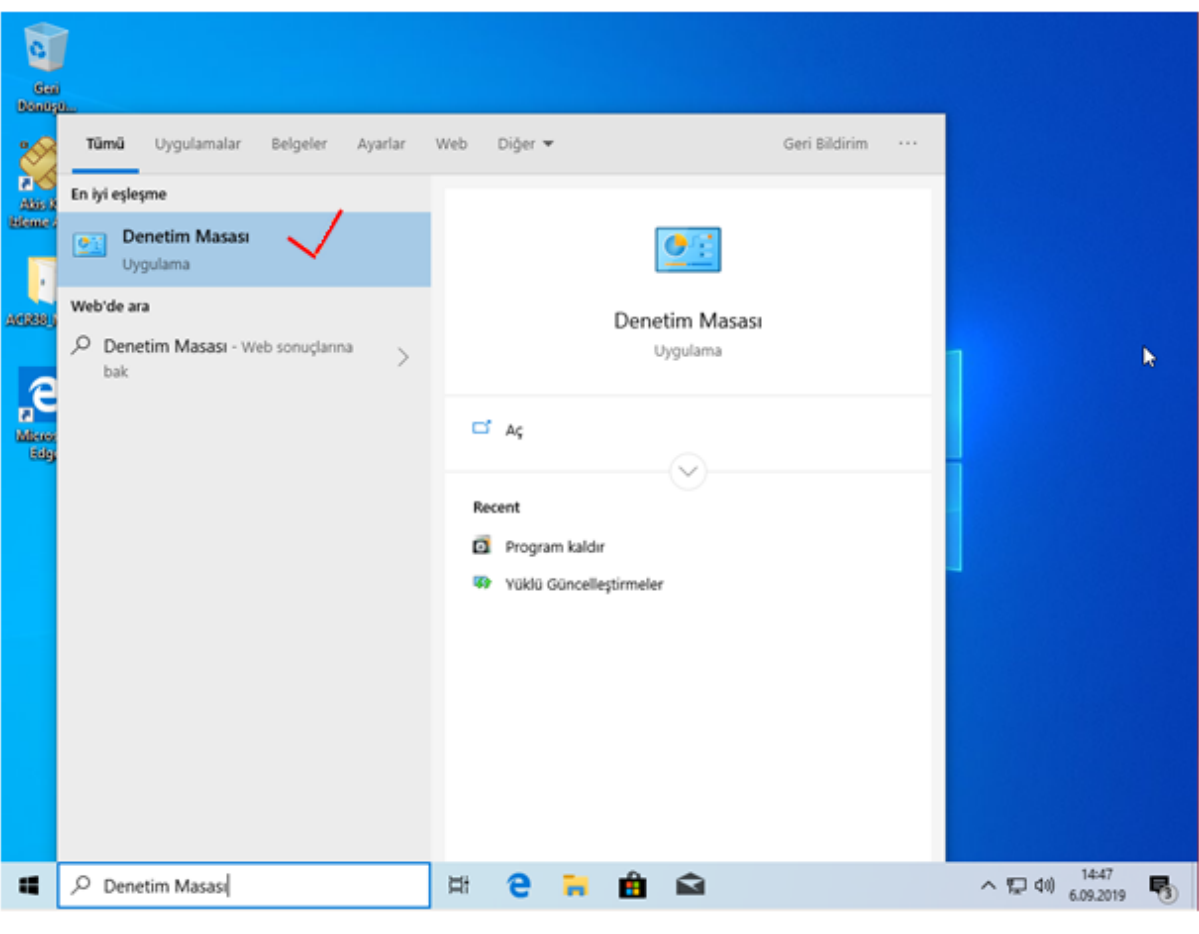

Şekil 1 Arama Ekranı

**2- Açılan sayfada Programlar (Programs) altında Program Kaldır (Uninstall a program) tıklanır. (NOT: Ekran aşağıdaki gibi değilse sağ üst köşede Görüntüleme ölçütü: Kategori olmalı**)

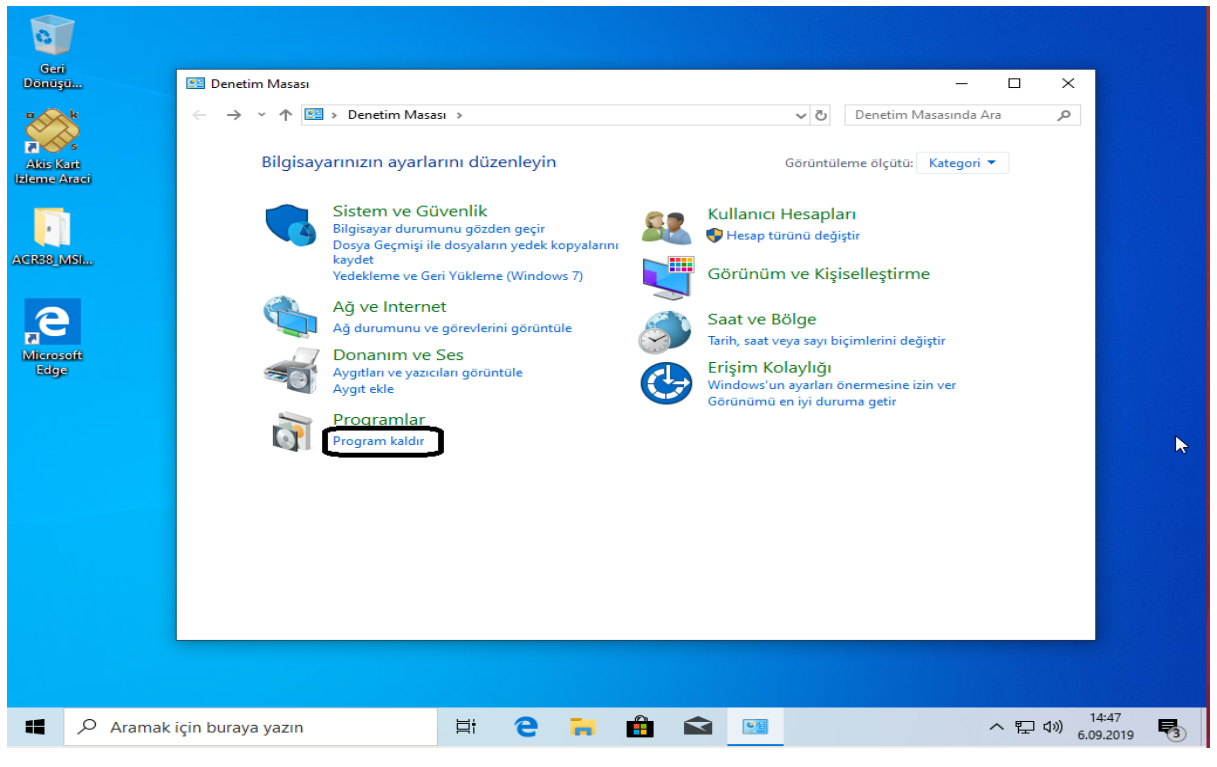

Şekil 2 Programs (Programlar)

**3- İşlem esnasında** *akıllı kart okuyucu takılı ise çıkarılacaktır***. Ardından aşağıda kutucuk içine alınan paketlerden ilk önce Windows sürücü paketleri (Windows Sürücü Paketi ACS (A38CCID), Windows Sürücü Paketi ACS (ACR122U), Windows Sürücü Paketi ACS (ACSSCR)), sağa tıklanarak Kaldır/Değiştir seçeneği seçilip açılan tüm adımlarda Evet seçilerek kaldırılacaktır.** 

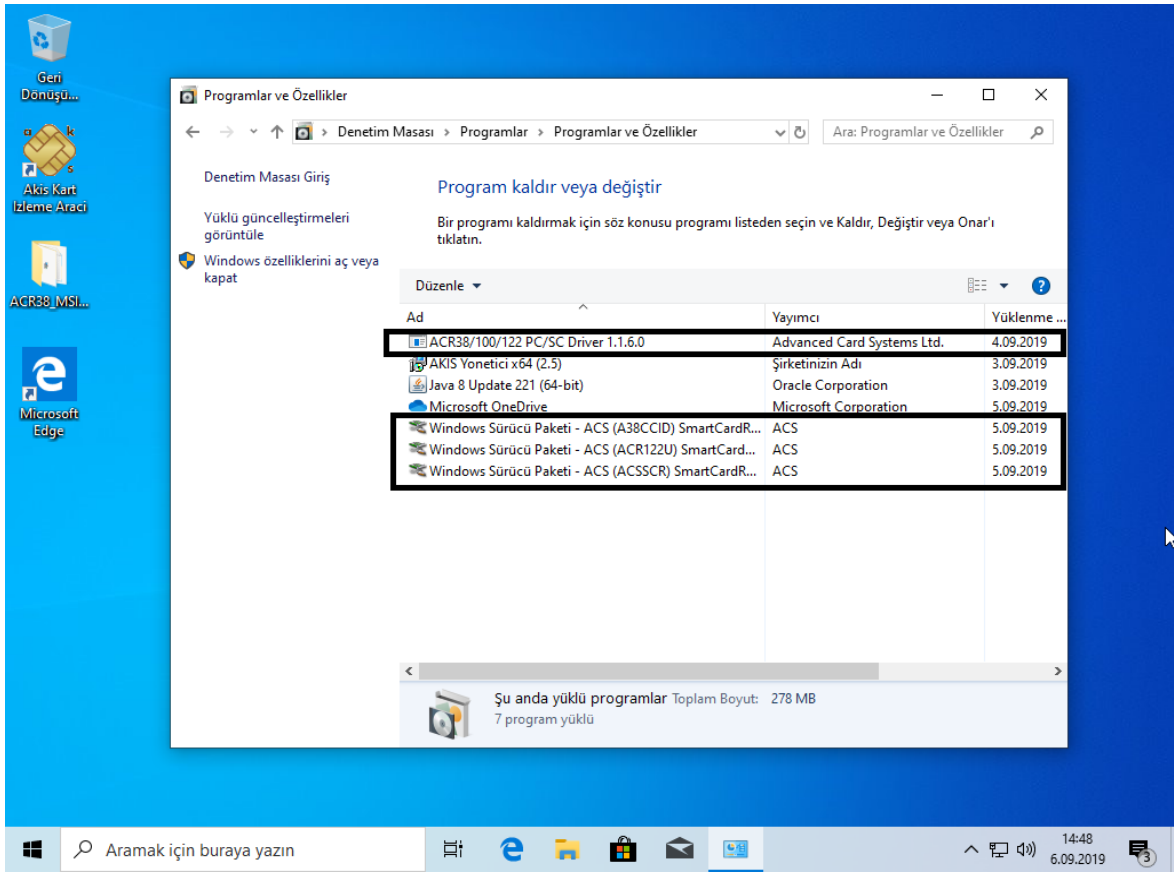

Şekil 3 Program Kaldırma Ekranı

**Ardından ACR38/100/122 PC/SC Driver 1.1.6.0 sağ tuş tıklanıp Kaldır/Değiştir seçilerek kaldırılmalıdır. Bunu kaldırırken problem olabilir ancak bu önemli değildir. Diğer driver bunu ezip üzerine kurulmaktadır**.

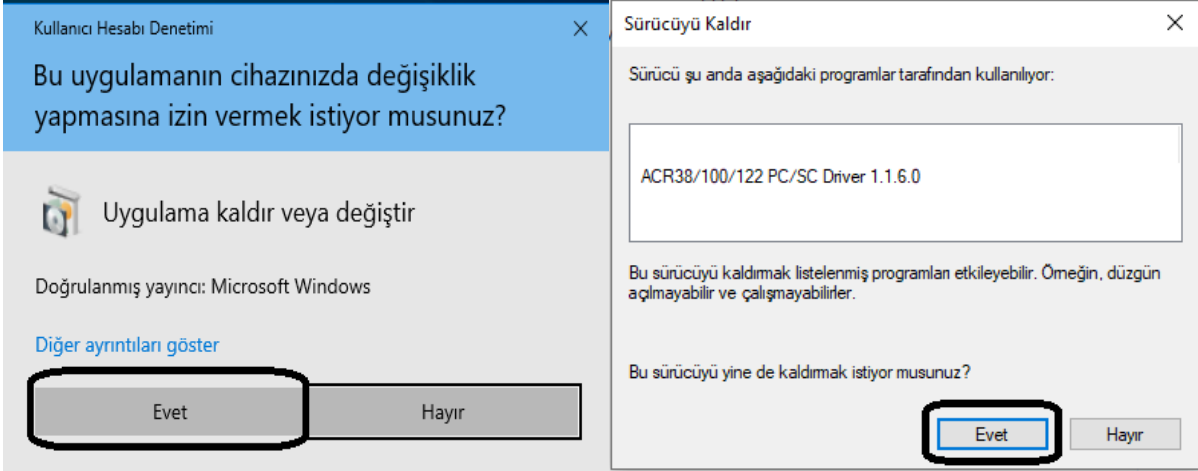

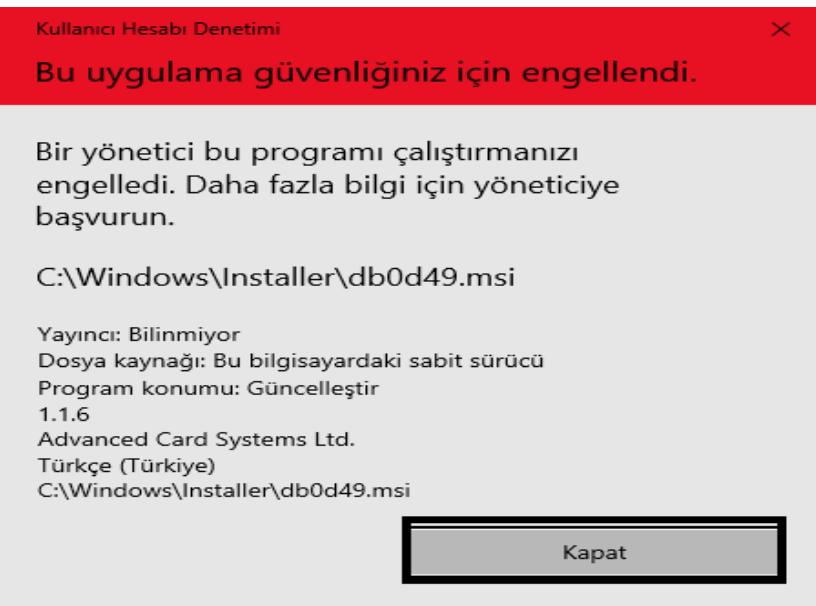

**4- [https://www.acs.com.hk/download-driver-unified/10845/ACS-Unified-MSI-Win-4310-1-](https://www.acs.com.hk/download-driver-unified/10845/ACS-Unified-MSI-Win-4310-1-.zip)**

**[.zip](https://www.acs.com.hk/download-driver-unified/10845/ACS-Unified-MSI-Win-4310-1-.zip) linkine tıklanarak aşağıdaki gibi çıkan uyarıda Kaydet e tıklanır.**

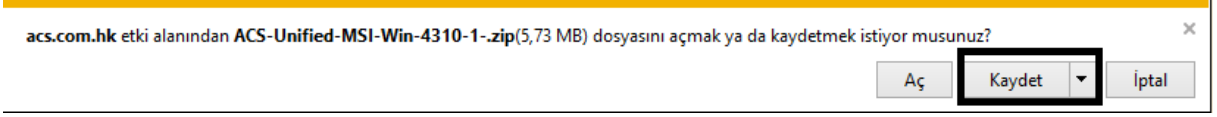

**5- İndirme tamamlandıktan sonra Aç butonuna tıklanarak yükleme işlemi zip li dosya açılır.**

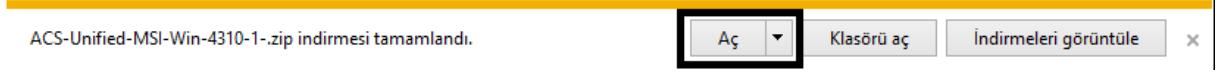

**6- Aşağıdaki resimdeki görülen klasöre ACS-Unified-MSI-Win-4310 tıklanır.**

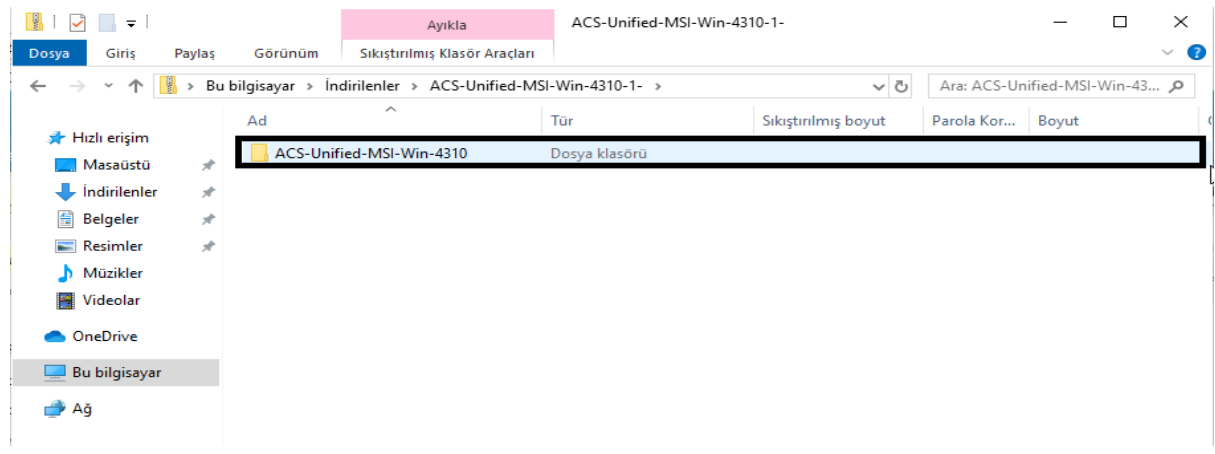

## **7- İşletim Sistemine göre resimdeki gibi klasöre tıklanır.**

**(64 bit işletim sistemi için kurulum gösterilmiştir.)**

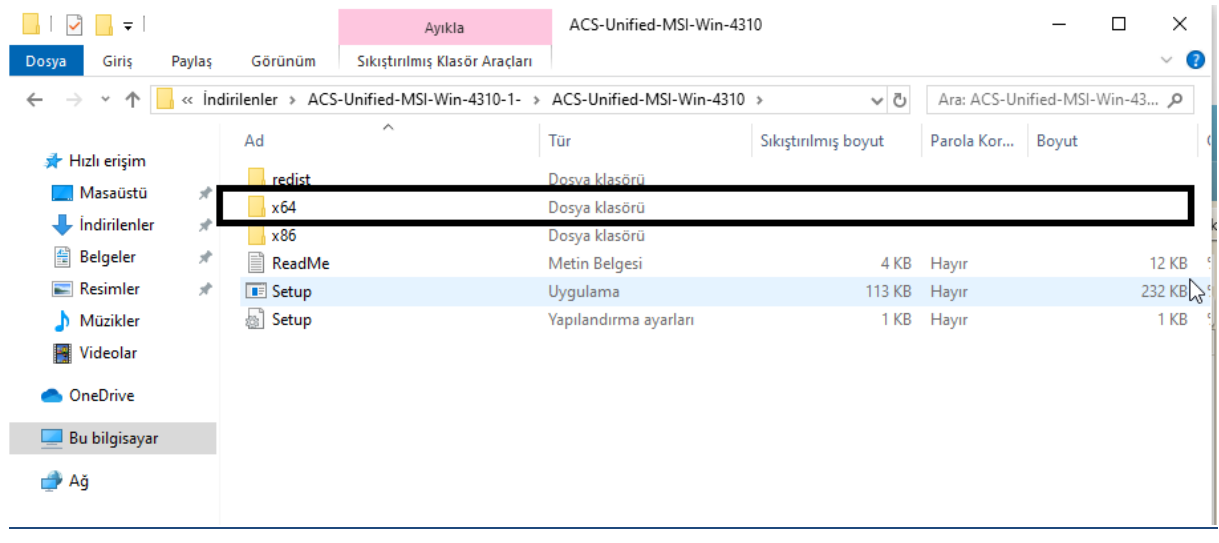

Şekil 5 İşletim Sistemi Seçimi

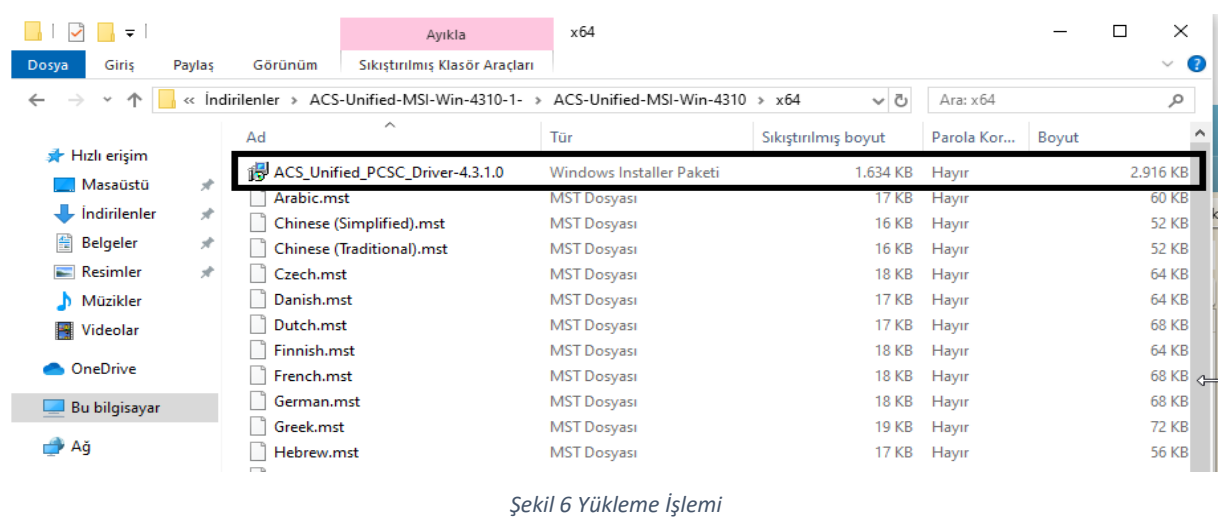

**8- Resimde seçili olan ACS\_Unified\_PCSC\_Driver-4.3.1.0 çalıştırılır.**

**9- Driver yüklenmeye başlayacaktır. Gelen adımlar İleri (Next) – İleri (Next) – Yükle (Install) – Evet (Yes) – Bitti (Finish) yapılır.**

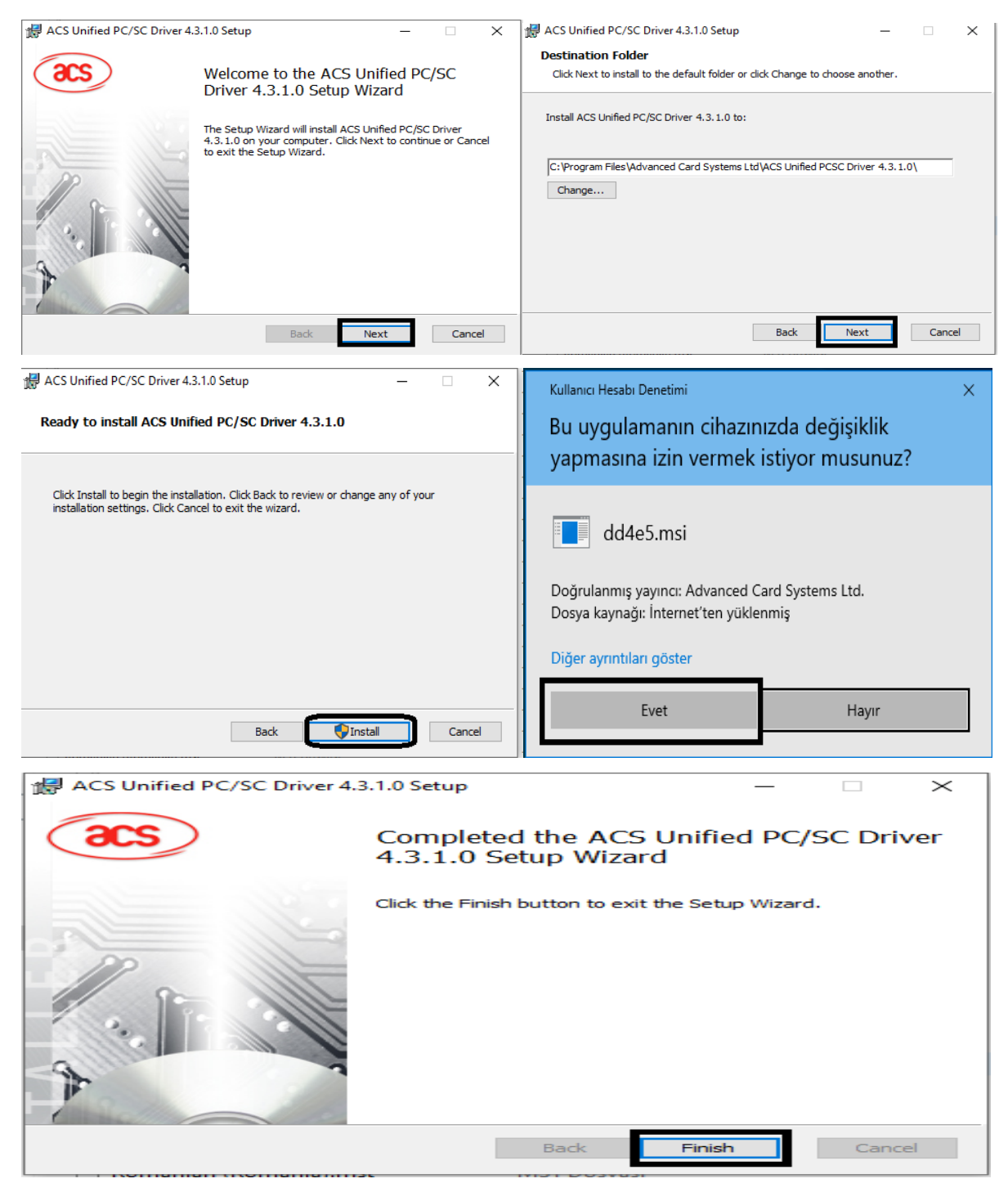

*Şekil 7 Yükleme Adımları*

**10- Yükleme işlemi bittikten sonra bilgisayar mutlaka yeniden başlatılmalıdır (Restart).**

**11-** *Akıllı kart okuyucu bilgisayara takılarak* **AKIS Kart İzleme Aracı üzerinden kontrol yapılır.**